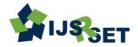

International Journal of Scientific Research in Science, Engineering and Technology Print ISSN: 2395-1990 | Online ISSN: 2394-4099 (www.ijsrset.com)

doi: https://doi.org/10.32628/IJSRSET2310128

# Sensitivity Analysis of Project using Machine Learning

Mr. Harshwardhansinh K. Chauhan, Dr. Sheshang Degadwala

<sup>1</sup>Student- Department of Computer Engineering, Sigma Institute of Engineering, Gujrat Technological University, Gujarat, India

<sup>2</sup>Associate Professor & Head of Department, Department of Computer Engineering, Sigma University, Vadodara, Gujarat, India

| ARTICLEINFO                                         | ABSTRACT                                                                                                    |  |  |  |  |  |  |
|-----------------------------------------------------|----------------------------------------------------------------------------------------------------|--|--|--|--|--|--|
| Article History:                                    | This paper expects to lead a writing survey of patterns and techniques for                                                                                              |  |  |  |  |  |  |
| Accepted: 05 March 2023<br>Published: 28 March 2023 | machine learning utilized for the Sensitivity Analysis of our Project<br>Sensitivity analysis permits to assess how the subsequent presentation of the                  |  |  |  |  |  |  |
| Publication Issue                                   | venture at various upsides of given factors expected for computation. This                                                                                              |  |  |  |  |  |  |
| Volume 10, Issue 2                                  | kind of examination to decide the most basic factors that have the best effect                                                                                          |  |  |  |  |  |  |
| March-April-2023                                    | on the plausibility and adequacy of the undertaking.                                                                                                    |  |  |  |  |  |  |
| Page Number<br>197-202                              | Keywords: Sensitivity Analysis of the Project, simulation analysis, recreation examination, Responsiveness Investigation of Task, Responsiveness Examination of Venture |  |  |  |  |  |  |

#### I. INTRODUCTION

Sensitivity analysis is a popular tool that is used for financial modeling. It assesses and analyzes how multiple independent variables can affect the Dependent Variable. If Any Person has diabetes There are so many factors there like weight, Exercise, Routine, Blood Cells, Diet, etc. But The Main Factor comes from Diet.

Consider a simple example: Think about weather prediction. The outcome to predict the weather depends on factors such as precipitation, humidity, pollution, and much more. It is mainly a tool to help us study how multiple sources of uncertainty #positively or negatively contribute to forecasting overall uncertainty. This concept allows Sensitivity analysis to be implemented in a wide range of other domains.

Things Which are kept in mind. Experimental model design, understanding what parameters to vary, Completely knowing what to observe in terms of the objective function.

Sensitivity analysis decides what various upsides of a free factor mean for a specific ward variable under a given series of expectations. At the end of the day, responsiveness examinations concentrate on how different wellsprings of vulnerability in a numerical model add to the model's general vulnerability.

Project responsiveness is a comprehensive assessment of how likely it is that a venture will prevail through information driven determining. It likewise distinguishes chances, evaluates their effect, and isolates high-risk assignments from low ones. Project responsiveness is characterized by both a composed examination and a numerical recipe that incorporates normal errand spans in light of past information, reproduced terms in view of speculative models, and a typical undertaking length for both of those projections.

Project responsiveness alludes to the venture overall anyway key stages or parts of the task (like booking) can likewise have their own awareness investigation. Project responsiveness is principally used to pick the right methodology or answer for the venture's primary issues.

Responsiveness examination in the project the executives (otherwise called a gamble and awareness examination in the project the board) is a technique for displaying risk in some random task. Project awareness takes a gander at the 10,000-foot view to see what, out of the relative multitude of components included, might actually keep you from accomplishing your objective or objectives.

It likewise positions these dangers by request of significance from most to least effective. Then, at that point, it depends on you and your group to keep these issues from one or the other coming up or crashing progress.

List project components that affect net present worth (NPV) or interior pace of return (IRR): Incorporate the material expenses, specialist project gauges, above costs, and some other significant regions powerless to change once the undertaking is going. You ought to likewise remember fixed costs in case they leave stock, cost more than whatever was initially settled on, or are liable to advertise request. For instance, in a development project, you might require two times however many structure materials as you initially suspected whenever project workers have started dealing with the establishment.

Compose an examination of all venture component conditions: Undertaking components could cost more,

become out of date, or become excess in the event that at least one of the different components changes. Rattle off every one of the components then, at that point, contrast the rundown with each individual component, in turn, to see what happens to its term, cost, and viability at whatever point another component is impacted.

Decide what every one of your conditions means for the NPV: Analyze each point-by-point reliance against your NPV to figure out which will make the most huge difference.

There are two important types

Local Sensitivity Analysis:

The term "local" refers to the fact that the derivatives are calculated at a particular location. This strategy works well for simple cost functions, but it's not practical for more complex models, such as those with discontinuities, which don't necessarily have derivatives.

# Global Sensitivity Analysis

Global Sensitivity Analysis is the second method of sensitivity analysis, #which is frequently carried out using Monte Carlo methods. This method explores the design space by using a large number of samples.

Worldwide responsiveness examination is the most common way of distributing the vulnerability in results to the vulnerability in each info factor over their whole scope of interest. A responsiveness examination is viewed worldwide when every one of the information factors is shifted all the while and the awareness is assessed over the whole scope of each information factor. In numerous perplexing and nonlinear spatial peculiarities or cycles, input factors typically communicate with one another and in this manner, it is unseemly to assess the effect of one info factor on the model result with different elements being consistent. Worldwide responsiveness investigation measures the significance of model sources of info and their connections to model results. It gives a general view because of contributions on yields rather than a neighbourhood's perspective on halfway subsidiaries as in nearby responsiveness examination. One of the most difficult issues for worldwide responsiveness investigation is the serious computational interest for evaluation.

The complementary to sensitivity analyses investigations attempting to evaluate the model results with differing model info. In the wake of characterizing input vulnerabilities and reaches, a testing strategy is picked, and Monte Carlo recreations are performed. The outcomes are in this manner examined.

An illustration of a responsiveness examination is computed on how much a business can build its costs before it starts to influence client deals adversely. In this model, it is a method for perceiving how delicate your clients are to evolving costs, so a business can check the amount to increment them by.

# Complement Sensitivity Analysis:-

The relationship between independent and dependent variables can be defined using correlation analysis A comprehensive way for obtaining responses for complex models is regression analysis. Subjective sensitivity analysis works on the basis of individual parameters being analyzed and assessed in depth. The simple qualitative method helps you cross out input parameters with ease.

The biggest advantage of Sensitivity Analysis is that it allows us to analyze and assess which variables in the lot are more important towards having a large say on the result. This, in the financial sector, is great because investors can now take a look at understanding which variables affect which of their investment returns.

sensitivity analysis in project management:

Responsiveness examination in the project the board (otherwise called a gamble and responsiveness

investigation in the project the executives) is a technique for demonstrating risk in some random task. Project responsiveness takes a gander at the higher perspective to see what, out of the multitude of components included, might actually keep you from accomplishing your objective or objectives.

It additionally positions these dangers by request of significance from most to least effective. Then, it ultimately depends on you and your group to keep these issues from one or the other coming up or crashing progress.

#### II. METHODS AND MATERIAL

Import all the libraries which are important for the project.

```
: import numpy as np
from matplotlib import pyplot as plt
import pandas as pd
```

Read your data set properly.

# Display your data set

we imported a CSV document with the pandas Python library and had a first gander at the items in your dataset. Up until this point, we just seen the size of your dataset and its first and last couple of lines.

The most vital phase in getting to realize your information is to find the various information types it contains. While we can place anything into a rundown, the segments of a data frame contain upsides of a particular information type. At the point when we think about pandas and Python information structures, we'll see that this conduct makes pandas a lot quicker! There are a couple of things you'll have to get everything rolling with this instructional exercise. First is a knowledge of Python's inherent information structures, particularly records and word references. For additional data, look at Records and Tuples in Python and Word references in Python.

The subsequent thing you'll require is a functioning Python climate. You can track with in any terminal that has Python 3 introduced. If you have any desire to see more pleasant result, particularly for the enormous NBA dataset you'll be working with, then you should run.

| 1  | dataset.head(20) |        |     |                         |           |  |
|----|------------------|--------|-----|-------------------------|-----------|--|
|    | User ID          | Gender | Age | <b>Estimated Salary</b> | Purchased |  |
| 0  | 15824510         | Male   | 19  | 19000                   | 0         |  |
| 1  | 15810944         | Male   | 35  | 20000                   | 0         |  |
| 2  | 15868575         | Female | 26  | 43000                   | 0         |  |
| 3  | 15603246         | Female | 27  | 57000                   | 0         |  |
| 4  | 15804002         | Male   | 19  | 76000                   | 0         |  |
| 5  | 15728773         | Male   | 27  | 58000                   | 0         |  |
| 6  | 15598044         | Female | 27  | 84000                   | 0         |  |
| 7  | 15694829         | Female | 32  | 150000                  | 1         |  |
| 8  | 15600575         | Male   | 25  | 33000                   | 0         |  |
| 9  | 15727311         | Female | 35  | 65000                   | 0         |  |
| 10 | 15570769         | Female | 26  | 80000                   | 0         |  |
| 11 | 15806274         | Female | 26  | 52000                   | O         |  |
| 12 | 15746139         | Male   | 20  | 88000                   | 0         |  |
| 13 | 15704987         | Male   | 32  | 18000                   | 0         |  |
| 14 | 15628972         | Male   | 18  | 82000                   | 0         |  |
| 15 | 15697686         | Male   | 29  | 80000                   | 0         |  |
| 16 | 15733883         | Male   | 47  | 25000                   | 1         |  |
| 17 | 15617482         | Male   | 45  | 26000                   | 1         |  |
| 18 | 15704583         | Male   | 46  | 28000                   | 1         |  |
| 19 | 15621083         | Female | 48  | 29000                   | 1         |  |

Now we want Age and Expected salary of our data set

1 X=dataset.iloc[:,[2,3]].values
2 Y=dataset.iloc[:,4].values

Above we take salary and expected salary of our respected dataset

Now we split the dataset into train and test set

from sklearn.model\_selection import train\_test\_split
Z\_train,X\_test,Y\_train,Y\_test=train\_test\_split(X,Y,test\_size=0.30)

Now Scaling using Standards Scaler for normal Distribution

```
from sklearn.preprocessing import StandardScaler
sc=StandardScaler()
X_train=sc.fit_transform(X_train)
X_test=sc.transform(X_test)
```

Now Building the model using RBF Kernal

```
from sklearn.svm import SVC
classifier_rbf=SVC(kernel='rbf',random_state=0)
classifier_rbf.fit(X_train,Y_train)
Y_pred_rbf=classifier_rbf.predict(X_test)
```

Now We printing the confusion matix

```
from sklearn.metrics import confusion_matrix
cm_rbf=confusion_matrix(Y_test,Y_pred_rbf)
print(cm_rbf)
```

We get a Confusion Matrix A confusion matrix is a table that is utilized to characterize the exhibition of a characterization calculation. A disarrayed lattice pictures and sums up the presentation of an order calculation.

Above We get result of our confusion matrix Now We Want Classification Report

```
from sklearn.metrics import classification_report
class_report_rbf=classification_report(Y_test,Y_pred_rbf)
print(class_report_rbf)
```

We Get the Final Classification Report From this code

|              | precision | recall | f1-score | support |
|--------------|-----------|--------|----------|---------|
| 0            | 0.97      | 0.86   | 0.91     | 73      |
| 1            | 0.82      | 0.96   | 0.88     | 47      |
| accuracy     |           |        | 0.90     | 120     |
| macro avg    | 0.89      | 0.91   | 0.90     | 120     |
| weighted avg | 0.91      | 0.90   | 0.90     | 120     |

# **III.CONCLUSION**

In the research of sensitivity analysis of the project, we do many things, first of all, we import all important libraries which is useful for our research then we read and display our data set in the structured form then we take two regular data sets for analysis E.g. age and salary then we split the data set into test and train set then we Scaling using Standards Scaler for Normal Distribution. Then we Build the model using RBF Kernal respectively. Then we find a confusion matrix to find the final classification report of our dataset. Then We Find the final classification report and get the ratio were which main factors that are going to impact and affect our project respectively. From this report, we will able to find from the large factor of the dataset which main things are going to affect our project. So we have to work only and only that factor not the other.

# IV. REFERENCES

- [1]. Harshwardhansinh K. Chauhan, Dr. Sheshang Degadwala, "Project Base Prediction Using Machine Learning and Deep Learning", International Journal of Scientific Research in Computer Science, Engineering and Information Technology (IJSRCSEIT), ISSN: 2456-3307, Volume 9, Issue 2, pp.22-29, March-April2023. Available at doi: https://doi.org/10.32628/CSEIT2390150 Journal URL: https://ijsrcseit.com/CSEIT2390150
- [2]. Rajan Kumar Data Refinery with Big Data Aspects October 2013 Conference: International Conference on Recent Trends in Computing (ICRTC 2013) At: SRM University, NCR Campus, Volume: ISBN: 978-93-83083-34-3
- [3]. Ruju Shah\*, Vrunda Shah\*, Anuja R. Nair\*, Dr. Tarjni Vyas\*, Shivani Desai\*, Dr. Sheshang Degadwala† \*Department of Computer Science and Engineering, Institute of Technology, Nirma University, Ahmedabad, Gujarat, India † Department of Computer Engineering, Sigma Institute of Engineering, Vadodara
- [4]. Proceedings of the Sixth International Conference on I-SMAC (IoT in Social, Mobile, Analytics and Cloud) (I-SMAC-2022). IEEE Xplore Part Number: CFP22OSV-ART; ISBN: 978-1-6654-6941-8- Lung Respiratory Audio

- Prediction using Transfer Learning Models Arohi Patel Assistant professor Sigma institute of engineering Vadodara, Gujarat, India arohipatel3010@gmail.com, Sheshang Degadwala Associate professor Sigma institute of engineering Vadodara, Gujarat, sheshang13@gmail.com, Sheshang Degadwala Associate professor Sigma institute engineering Vadodara, Gujarat, India
- [5]. Proceedings of the Sixth International Conference on Electronics, Communication and Aerospace Technology (ICECA 2022) IEEE Xplore Part Number: CFP22J88-ART; ISBN: 978-1-6654-8271-4 Mihir Prajapati Mitul Nakrani Dr. Tarjni Vyas Computer Science Engineering Computer Science Engineering Assistant Professor Nirma University Nirma University Nirma University Nirma University Ahmedabad, India Ahmedabad, India Ahmedabad, India 19bce128@nirmauni.ac.in
- [6]. Proceedings of the Sixth International Conference on I-SMAC (IoT in Social, Mobile, Analytics and Cloud) (I-SMAC-2022). IEEE Xplore Part Number: CFP22OSV-ART; ISBN: 978-1-6654-6941-8 Crop Prediction System based on Soil and Weather Characteristics Jayashri Mahale Assistant professor Sigma institute of engineering Vadodara, Gujarat, India
- [7]. Siyu Chen, Guohua Fang \*, Xianfeng Huang and Yuhong Zhang College of Water Conservancy and Hydropower Engineering, Hohai University, Nanjing 210098, China
- [8]. Gonzalez, J. R. C., Romero, J. J. F., Guerrero, M. G., and Calderon, F. (2015). Multi-class multi-tag classifier system for StackOverflow questions. 2015 IEEE International Autumn Meeting on Power, Electronics and Computing (ROPEC).
- [9]. B. Sun, Y. Zhu, Y. Xiao, R. Xiao and Y. Wei, "Automatic Question Tagging with Deep Neural Networks," in IEEE Transactions on Learning

Technologies, vol. 12, no. 1, pp. 29-43, 1 Jan.-March 2019, doi: 10.1109/TLT.2018.2808187.

[10]. P. Devine and K. Blincoe, "Unsupervised Extreme Multi Label Classification of Stack Overflow Posts," 2022 IEEE/ACM 1st International Workshop on Natural Language-Based Software Engineering (NLBSE), 2022, pp. 1-8.

#### Cite this article as:

Harshwardhansinh K. Chauhan, Dr. Sheshang Degadwala, "Sensitivity Analysis of Project using Machine Learning", International Journal of Scientific Research in Science, Engineering and Technology (IJSRSET), Online ISSN: 2394-4099, Print ISSN: 2395-1990, Volume 10 Issue 2, pp. 197-202, March-April 2023. Available at doi: https://doi.org/10.32628/IJSRSET2310128

Journal URL: https://ijsrset.com/IJSRSET2310128